## **Quick-Step Guide**

*Journal Entries* 

## **Validating Journal Entries**

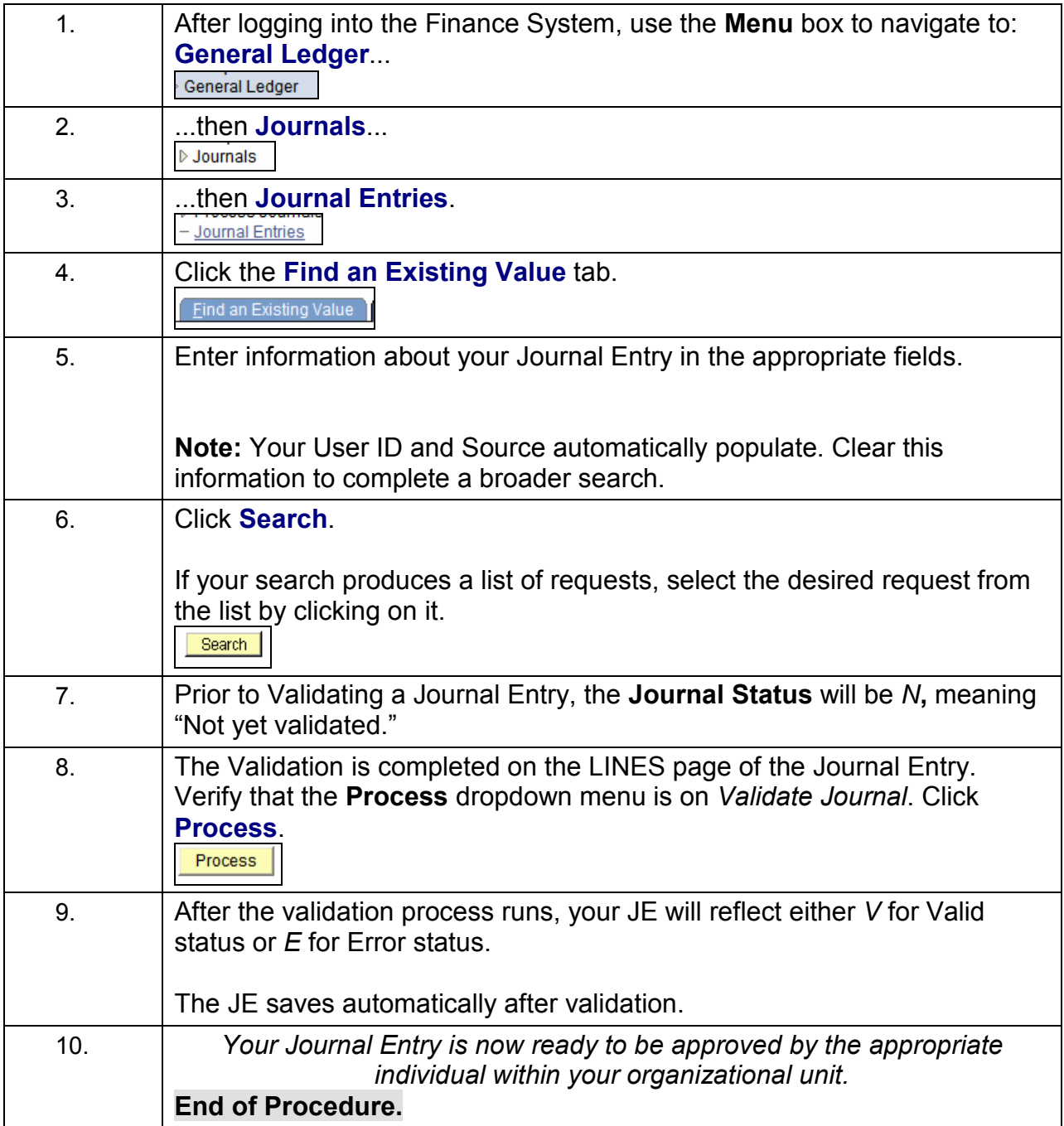